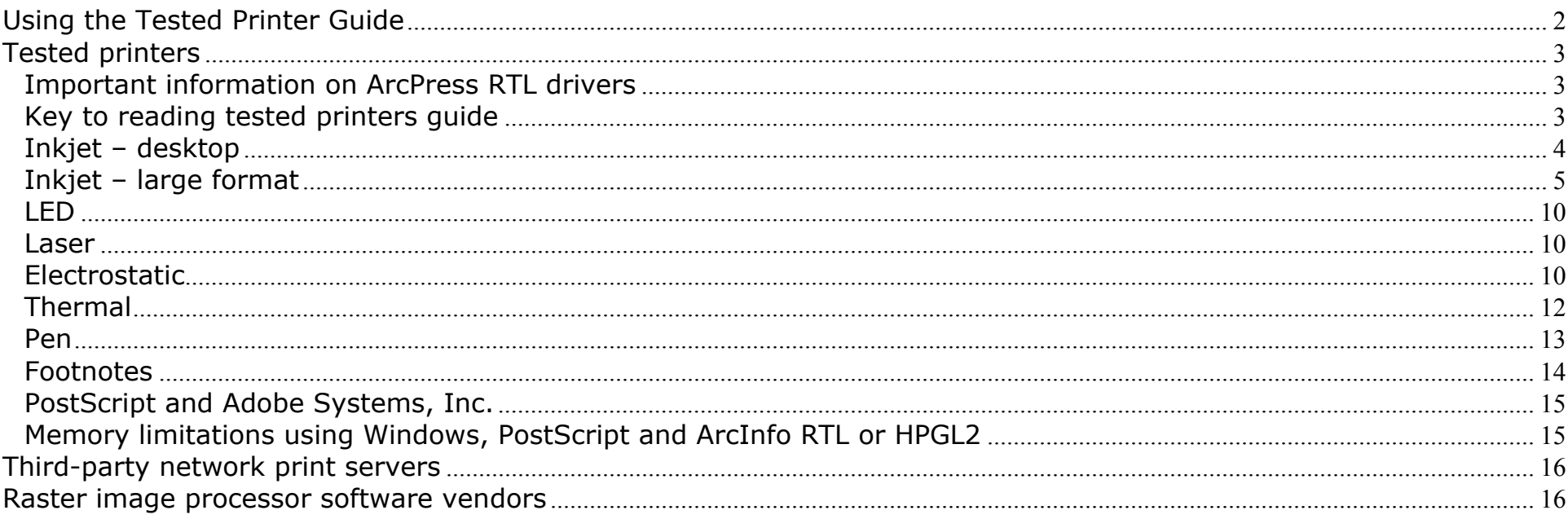

NOTE! This document now uses the Support Levels described on Page 17.

## **Using the Tested Printer Guide**

Environmental Systems Research Institute (ESRI®) has assigned several support levels to define and document the functionality of various devices in their ability to work successfully with ArcGIS® 8x, ArcInfo Workstation 8x, and ArcView GIS<sup>®</sup> 3x. System configurations, connections, and peripherals can all contribute to the success or failure of any device with Arc $GIS^{\circledR}$  8x, ArcInfo Workstation 8x, and ArcView  $GIS^{\circledR}$  3x.

**NOTE!** This document now uses the Support Levels described on Page 17.

Questions or problems regarding a particular device and/or configuration should be directed to one of the following, or your local distributor if outside the United States:

ESRI Technical Support Mon. – Fri. 6am – 5pm PST <http://support.esri.com> Phone: (909) 793-3774 Fax: (909) 792-0960

If you are using this document to help you decide which devices to purchase for use with ArcGIS software, please contact your regional sales office, local distributor outside the United States, or:

ESRI Hardware Marketing

[http://www.esri.com/partners/hardware/hw\\_promo.html](http://www.esri.com/partners/hardware/hw_promo.html)

## **Tested printers**

ESRI supports Ethernet and direct connection of printers and plotters to a computer workstation or server via an RS-232 or parallel interface. The user is responsible for connecting and establishing communications between the printer and the host.

The ratings for the following listed devices are based on their ability to correctly interpret and render graphics using ArcGIS® 8x, ArcInfo Workstation 8x, and ArcView GIS<sup>®</sup> 3x output formats. Each device was tested using the most current released firmware available at the time.

PostScript (.eps, .ps) and Enhanced Windows Metafile (.emf) are supported by ArcGIS® 8x, ArcInfo Workstation 8x, and ArcView GIS® 3x software. Because these formats are supported on a wide variety of desktop and large format printers, ESRI has not listed each and every supported printer. If you are unsure whether a specific printer will support these formats, check the 'Standard Printer Input Formats' listed for each printer in the Printer Specifications section or your printer manufacturer's documentation.

## **Important information on ArcPress RTL drivers**

ArcPress for ArcGIS 8 now includes a new RTL driver that is supported on all HP DesignJet Printers that support on-board device dithering, including the new HP DesignJet 5000 and 800 series printers. The driver is based on the true color RGB model and is highly recommended for those who are dissatisfied with the darkness of the existing ArcPress RTL drivers.

This driver will be referred to as the "ArcPress RTL Device Dithered RGB" driver in reference to ArcMap engine support and "rtl\_rgb" in reference to ArcPress support (this is the new command line name for this driver). Please consult the ArcPress for ArcGIS 8.1 documentation for more information on this and other ArcPress drivers.

# **Key to reading tested printers guide**

In the following example, drivers in ArcMap, ArcInfo Workstation, ArcPress and ArcView GIS software support the printer. Each driver is listed with its corresponding support class in front and any footnotes following. ArcMap, ArcInfo Workstation and ArcView GIS support the Hewlett-Packard DesignJet 1055CM with postscript with a class 1 rating while ArcPress supports the same printer with rtl\_rgb, rtl36\_cmy or rtl36\_bw with a class 1 rating.

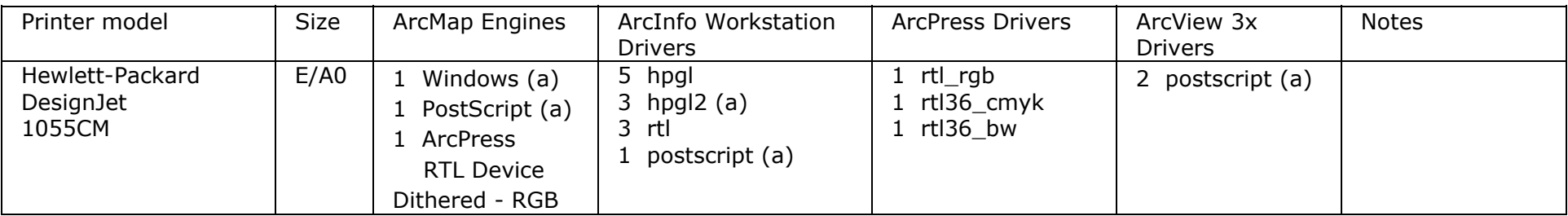

**NOTE!** This uses Support Levels on Page 17 and the footnotes (denoted with (a) (b) etc.) have been updated; please check these carefully.

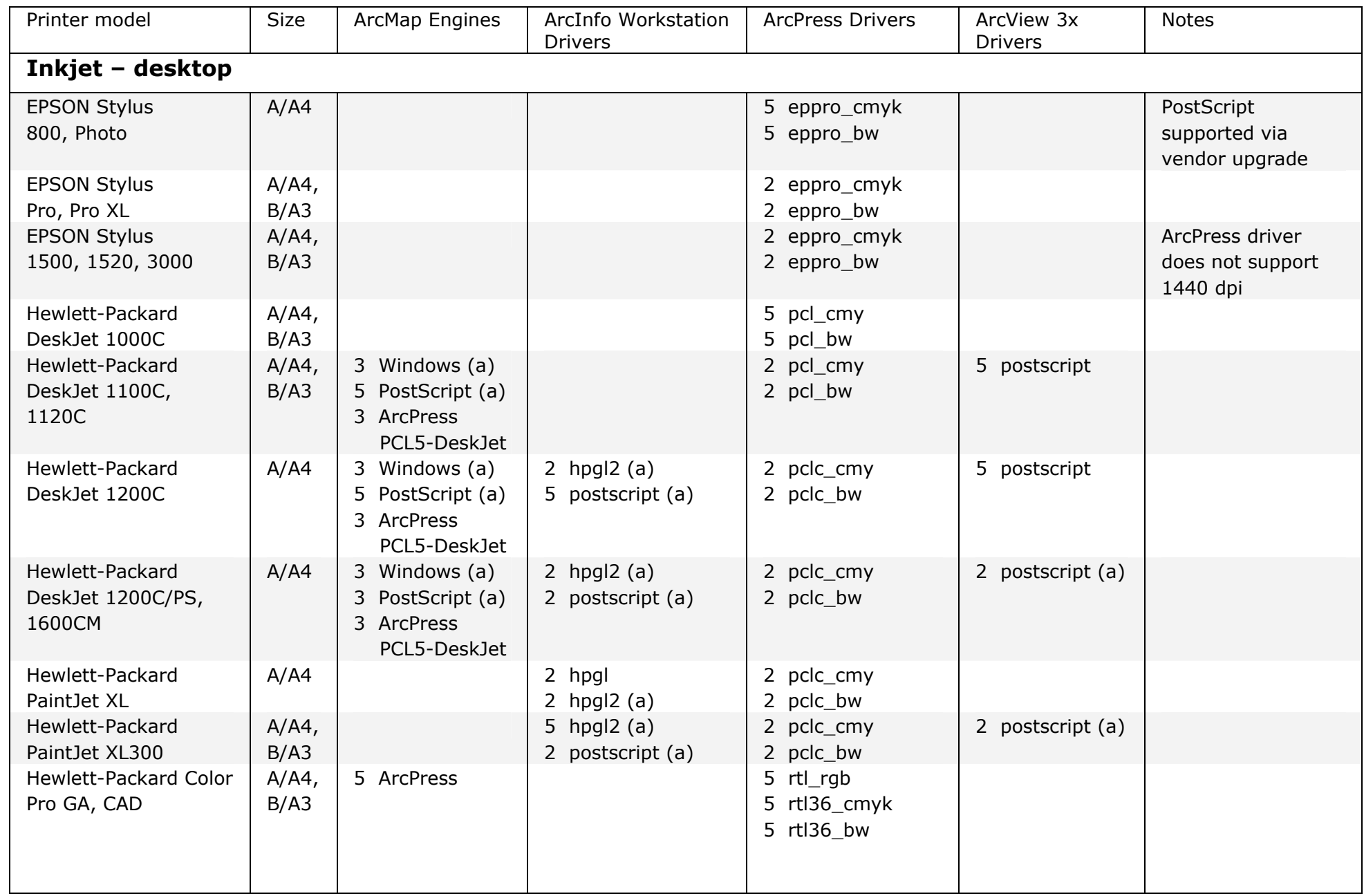

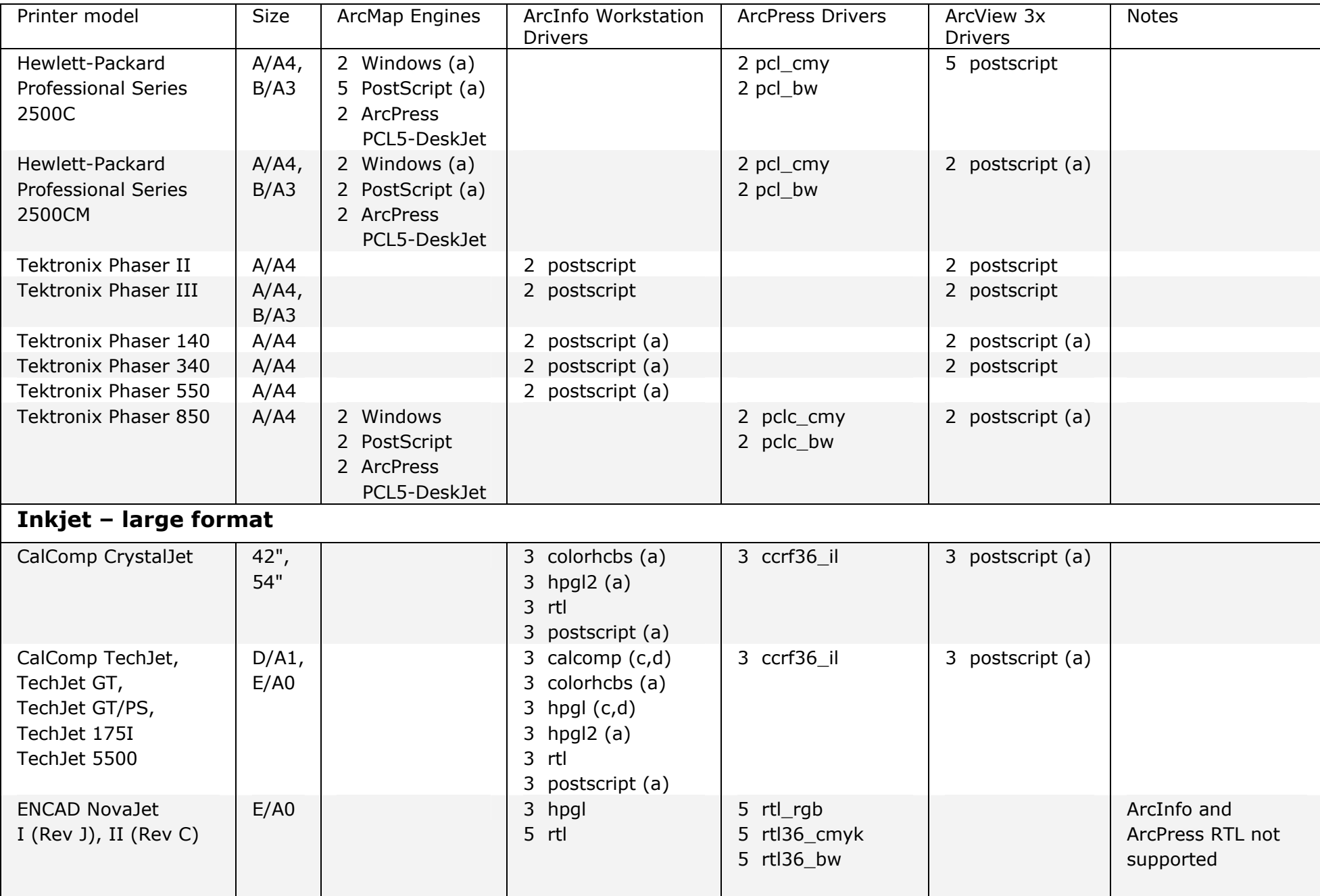

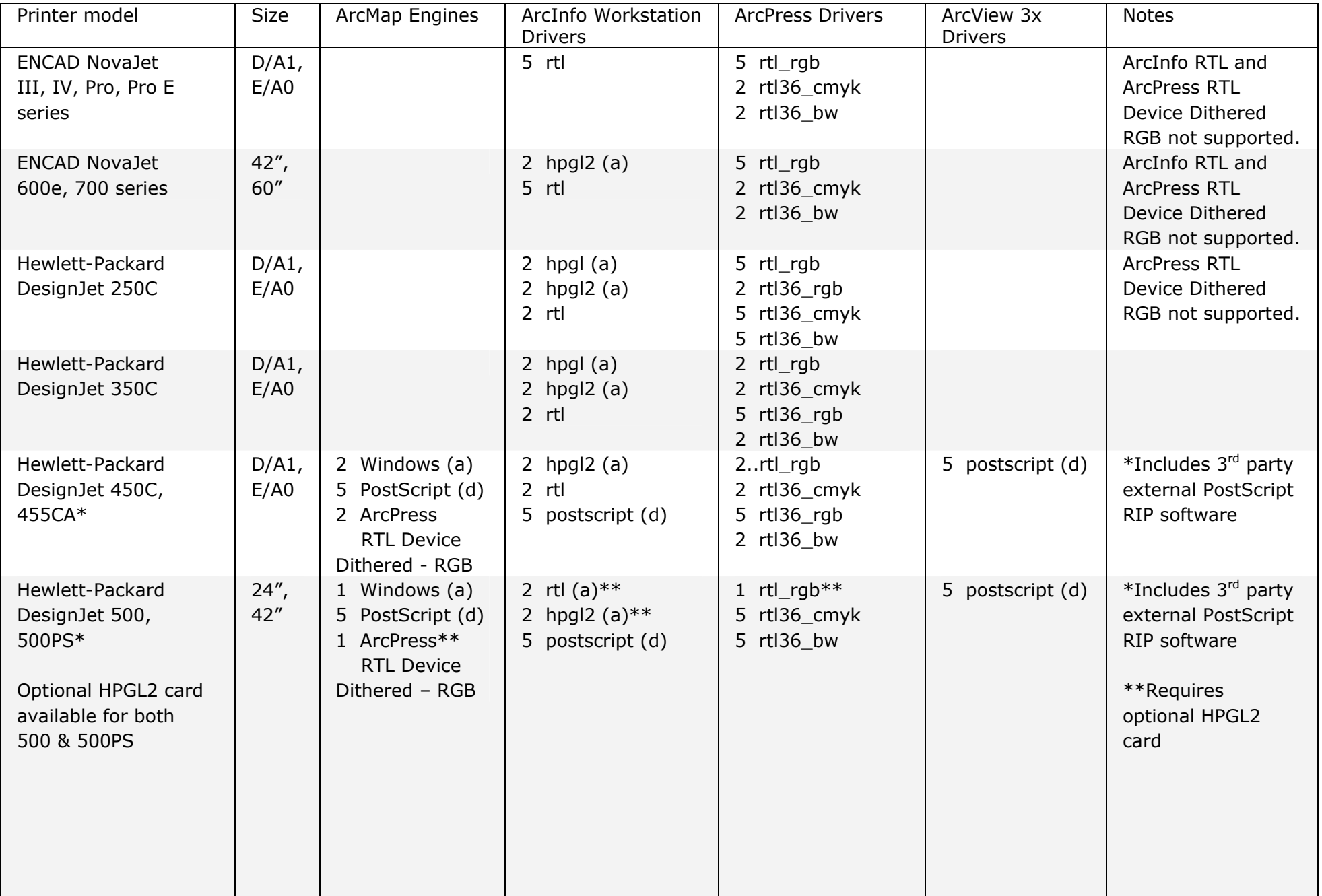

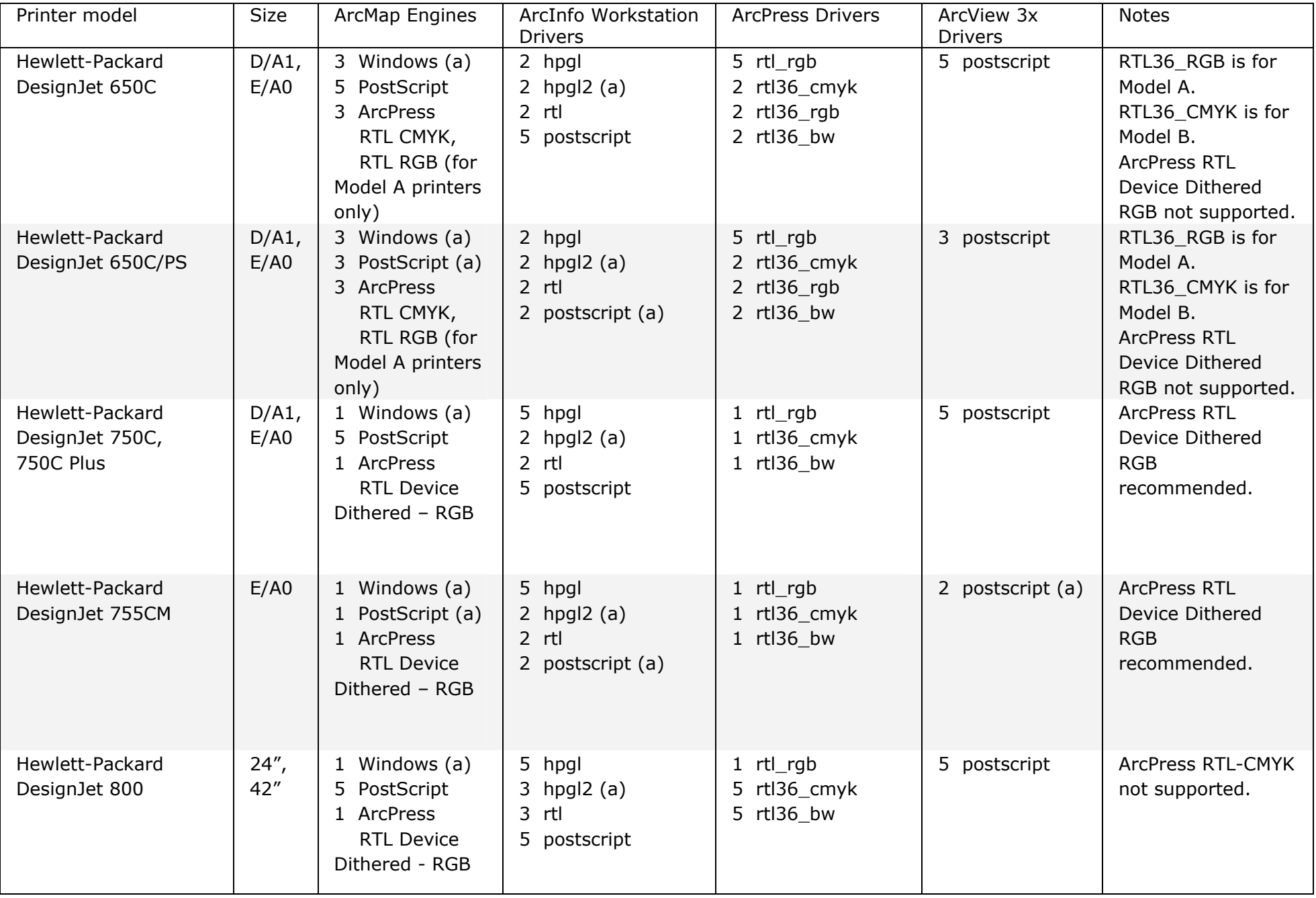

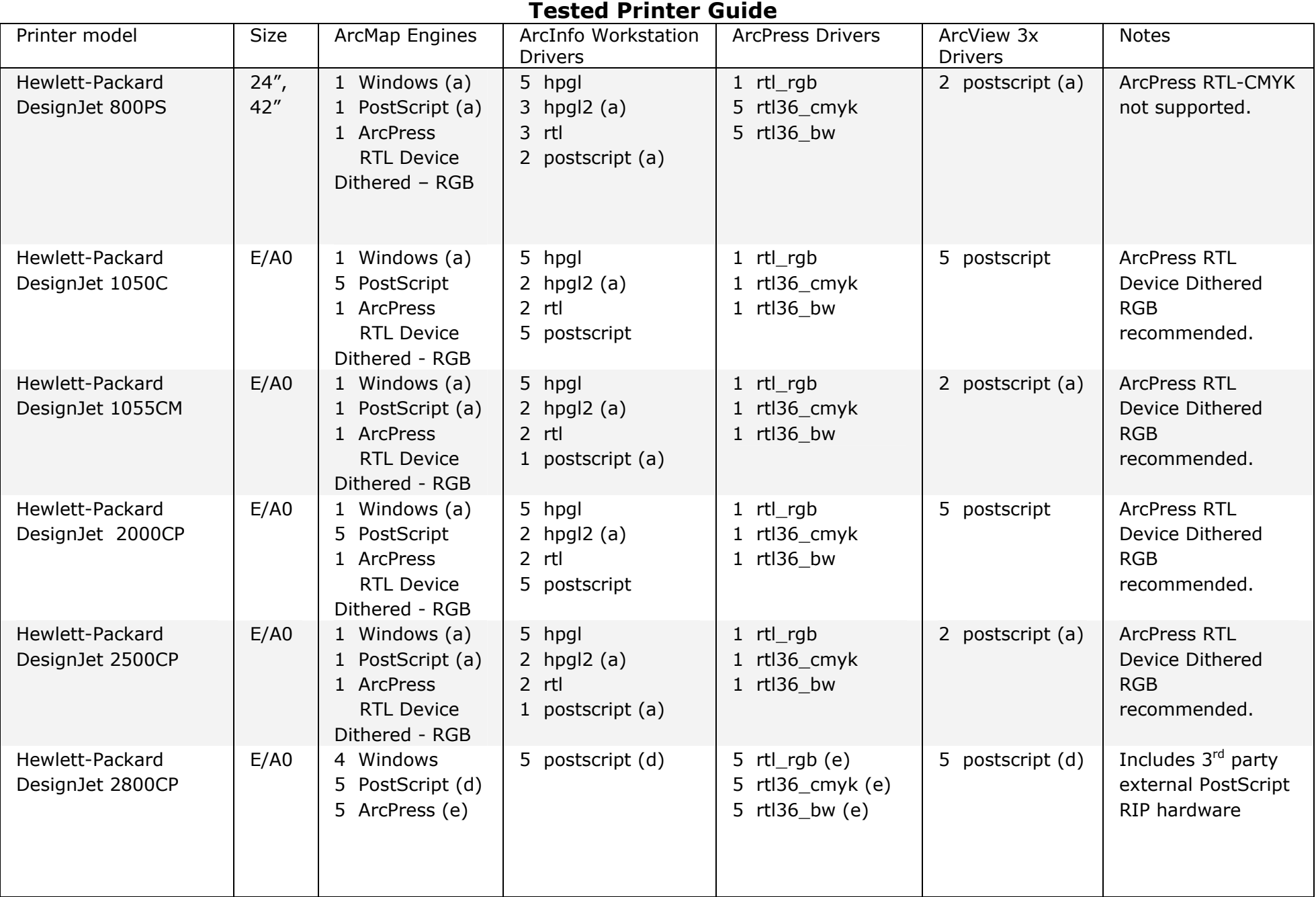

#### **Tested Printer Guide**Printer model Size | ArcMap Engines | ArcInfo Workstation **Drivers** ArcPress Drivers | ArcView 3x Drivers Notes Hewlett-Packard DesignJet 3000CP 54" 1 Windows (a) 5 PostScript 1 ArcPress RTL Device Dithered – RGB 5 hpgl 2 hpgl2 (a) 2 rtl 5 postscript 1 rtl\_rgb 1 rtl36\_cmyk 1 rtl36\_bw 5 postscript ArcPress RTL Device Dithered RGB recommended. Hewlett-Packard DesignJet 3500CP  $54"$  | 1 Windows (a) 1 PostScript (a) 1 ArcPress RTL Device Dithered - RGB 5 hpgl 2 hpgl2 (a) 2 rtl 1 postscript (a) 1 rtl\_rgb 1 rtl36\_cmyk 1 rtl36\_bw 3 postscript (a) ArcPress RTL Device Dithered RGB recommended. Hewlett-Packard DesignJet 3800CP  $54''$  4 Windows 5 PostScript (d) 5 ArcPress (e) 5 postscript (d)  $\vert$  5 rtl rgb (e) 5 rtl36\_cmyk (e) 5 rtl36\_bw (e) 5 postscript (d) | Includes  $3<sup>rd</sup>$  party external PostScript RIP hardware Hewlett-Packard DesignJet 5000 42", 60" 1 Windows (a) 5 PostScript 1 ArcPress RTL Device Dithered - RGB 5 postscript 1 rtl rgb 5 rtl36\_cmyk 5 rtl36\_bw 5 postscript Hewlett-Packard DesignJet 5000PS 42", 60" 1 Windows (a) 1 PostScript (a) 1 ArcPress RTL Device Dithered - RGB 1 postscript (a)  $\vert$  1 rtl\_rgb 5 rtl36\_cmyk 5 rtl36\_bw 2 postscript (a) Hewlett-Packard 300M (monochrome only)  $D/41$ , E/A0 3 hpgl 3 hpgl2 (a) 3 rtl 3 postscript (a) 3 postscript (a) Hewlett-Packard 600M (monochrome only)  $D/41$ , E/A0 3 hpgl 3 hpgl2 (a) 3 rtl 3 postscript (a) 3 postscript (a) RasterGraphics PiezoPrint 5000 54" | 3 postscript (a) | 3 rgp54 cmyk 3 rgp54\_bw 3 postscript (a) PostScript requires serveware

#### **Tested Printer Guide** ESRI ArcGIS 4/18/03 Page 10 Printer model Size | ArcMap Engines | ArcInfo Workstation **Drivers** ArcPress Drivers | ArcView 3x Drivers Notes Tektronix Phaser 600E/A0 3 postscript (a) 3 postscript (a) 3 postscript (a) 3 postscript (a) **LED**Xerox Phaser 2135 A/A4 B/A3 2 Windows (a) 2 PostScript (a) 3 ArcPress 2 postscript (a)  $\vert$  3 pclc\_cmy 3 pclc\_bw 2 postscript (a) **Laser**Hewlett-Packard Color Laser 5M A/A4 | 2 postscript (a) | 2 pclc cmy 2 pclc\_bw Hewlett-Packard LaserJet 4000  $A/A4$  | 2 postscript (a) | 2 pclc bw Hewlett-Packard Color LaserJet 8500 A/A4, B/A3 2 Windows (a) 5 PostScript 5 ArcPress 5 postscript 1 5 pclc cmy 5 pclc\_bw Hewlett-Packard Color LaserJet 8500N, 8500DN, 8550 series  $A/AA$ , B/A3 1 Windows (a) 1 PostScript (a) 5 ArcPress 2 postscript (a)  $\vert$  5 pclc cmy 5 pclc\_bw 2 postscript (a) IBM Lexmark 4079  $|$  A/A4, B/A3 3 postscript (a)  $\vert$  3 postscript (a) Sun SPARCprinter A/A4 3 postscript 3 postscript (a) Tektronix Phaser 780 A/A4 B/A3 2 Windows 2 PostScript 2 pclc\_cmy 2 pclc\_bw 2 postscript (a) Xerox Phaser 790  $\mid$  A/A4 B/A3 2 Windows 2 PostScript 2 postscript (a)  $\vert$  5 pclc cmy 5 pclc\_bw 2 postscript (a) Xerox Phaser 7700 A/A4 B/A3 1 Windows 1 Postscript 5 ArcPress 2 postscript 1 5 pclc\_cmy 5 pclc\_bw 2 postscript (a) **Electrostatic**CalComp 5700 series 3 calcomp 3 colorhcbs (b) CalComp 5800 series 3 calcomp 3 colorhcbs (b) CalComp 57000 series 3 calcomp 3 colorhcbs (b)

#### **Tested Printer Guide**Printer model Size | ArcMap Engines | ArcInfo Workstation Drivers ArcPress Drivers | ArcView 3x Drivers Notes CalComp 58000 series 3 calcomp 3 colorhcbs (b) 3 ccrf36\_cmyk (c) 3 ccrf36\_bw (c) CalComp 67000 series 3 calcomp 3 colorhcbs 3 hpgl 3 cgm (b) CalComp 68000 series 3 calcomp (b) 3 colorhcbs (b) 5 hpgl 3 cgm (a) 3 ccrf36\_cmyk 3 ccrf36\_bw Hewlett-Packard 7600/355 3 hpgl 3 hpgl2 (a) Hewlett-Packard 7600/250 & 255 3 hpgl 3 hpgl2 (a) Phoenix Precision **Graphics**  $E/A0$  3 ccrf36\_cmyk RasterGraphics ColorStation 400  $E/AO$  3 calcomp (b) 3 colorhcbs (b) 3 hpgl (b) 3 hpgl2 (b) 3 postscript 3 rgi36\_cmyk 3 rgi36\_bw 3 postscript RasterGraphics ColorStation 800 F | 3 calcomp 3 colorhcbs 3 hpgl 3 hpgl2 3 postscript 3 postscript Synergy and  $\vert$   $\vert$   $\vert$   $\vert$  3 postscript Versatec ecp42 (1), c2568, ce3244, ce3436 3 vcgl Color or B/W.

## ESRI ArcGIS 4/18/03 Page 11

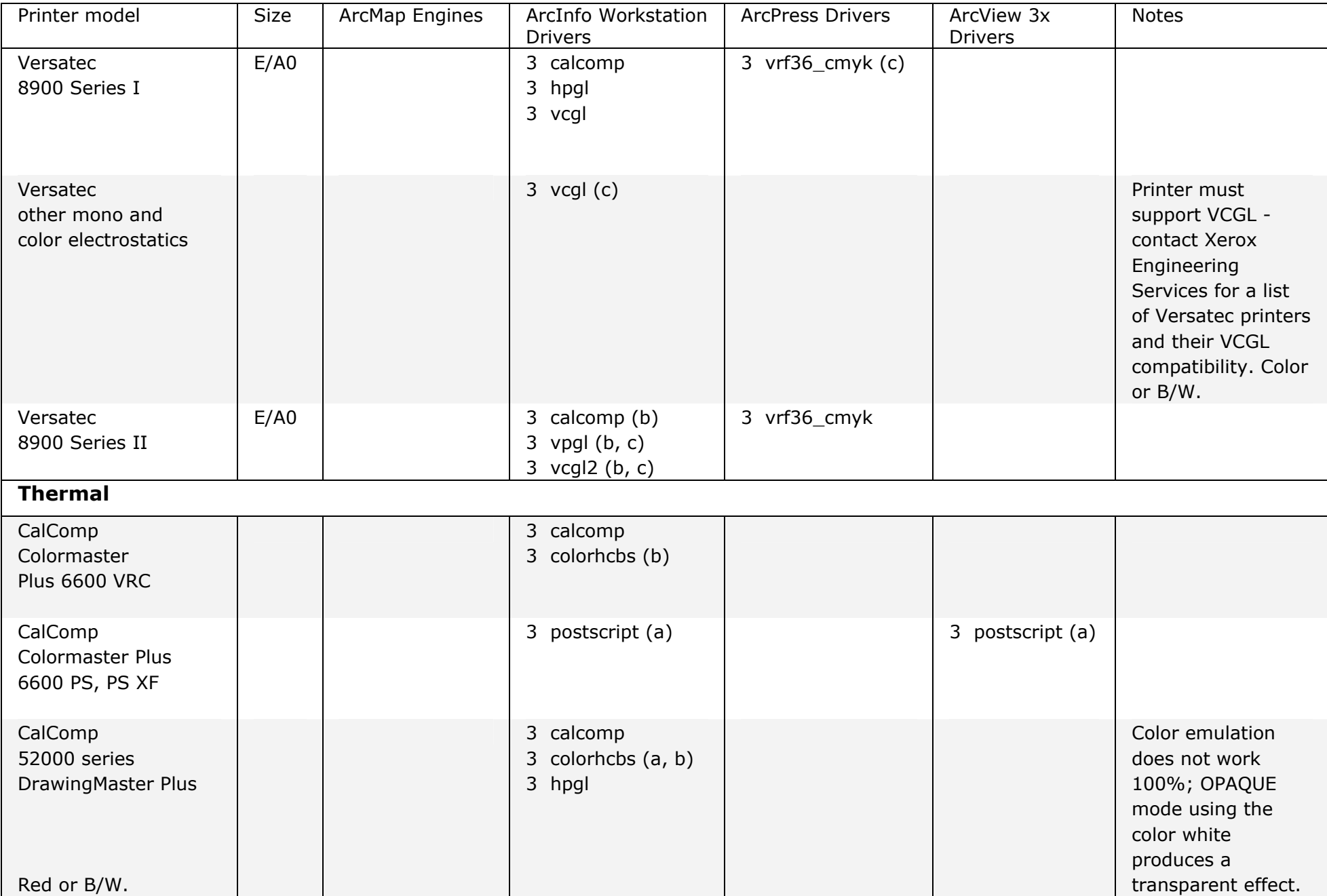

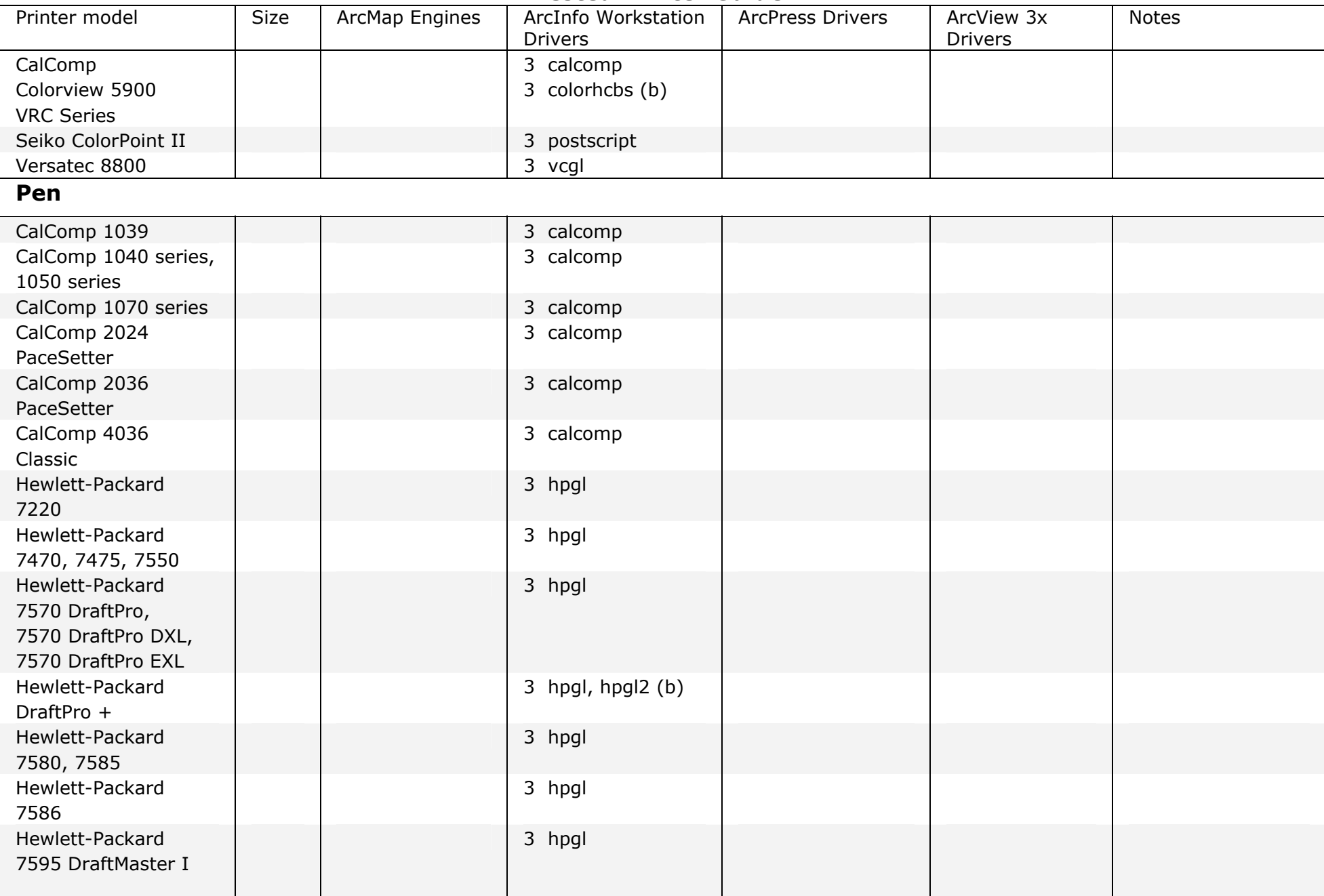

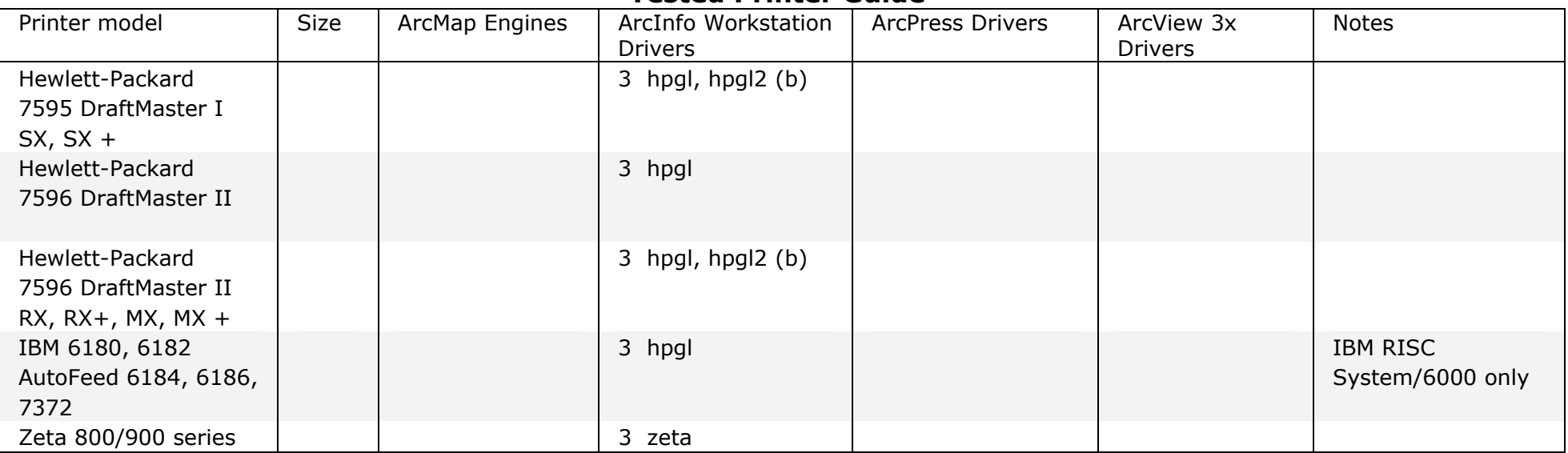

## **Footnotes**

(a) Some large files may not print due to memory/hard drive size limitations.

(b) MARKERPEN, LINEPEN, PENSIZE, TEXTPEN not supported by printer.

(c) Driver support requires controller upgrade from hardware vendor.

(d) Included PostScript RIP has limitations or has not been tested by ESRI and is therefore not supported by ESRI.

(e) All print files forced through 3<sup>rd</sup> party external PostScript RIP software, which does not support pre-rasterized files from ArcPress.

## **PostScript and Adobe Systems, Inc.**

Adobe Systems Incorporated develops, markets, and supports PostScript products and technologies that enable users to create, display, print, and communicate electronic documents. Contact Adobe for a list of PostScript products and manufacturers.

Adobe Systems, Incorporated [www.adobe.com](http://www.adobe.com)

# **Memory limitations using Windows, PostScript and ArcInfo RTL or HPGL2**

Although support levels are based on the ability of the printer to correctly interpret and render print jobs, some models may be subject to memory limitations when processing raster (image) data.

HPGL/2 translates each pixel of raster data into a polygon, resulting in very large output files. Windows, PostScript, ArcInfo RTL and HPGL/2 files are not read immediately, so the entire contents of the file must be loaded into the printer's memory for rasterization before imaging. When trying to render large files containing raster data to these devices, the printer's on-board memory or hard disk, if available, may fill up, aborting the image.

Third party, on-host rasterizers such as ArcPress, ZEH, Image Alchemy PS and others, can convert PostScript to a raster printer format that is rendered immediately. These software packages utilize the processor and hard drive of the host to rasterize the metafiles, thereby allowing the printer to maintain a minimum configuration. However, because they use the host resources, care should be taken to ensure that there is enough hard drive space and swap to run this type of software.

Not all third-party rasterizers offer output formats for all types of printers. Contact the manufacturer for questions concerning availability/compatibility of output formats and platforms.

## **Third-party network print servers**

The following table specifies third-party TCP/IP network print server vendors and their products that have been tested successfully at ESRI with UNIX computers.

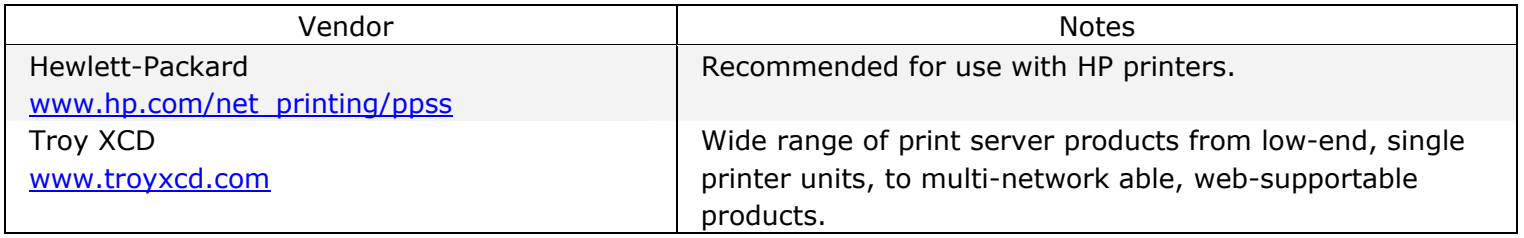

### **Raster image processor software vendors**

The following table specifies raster image processor (RIP) software vendors and their products that support ArcGIS Version 8x. Call the software vendors for a current list of supported operating systems.

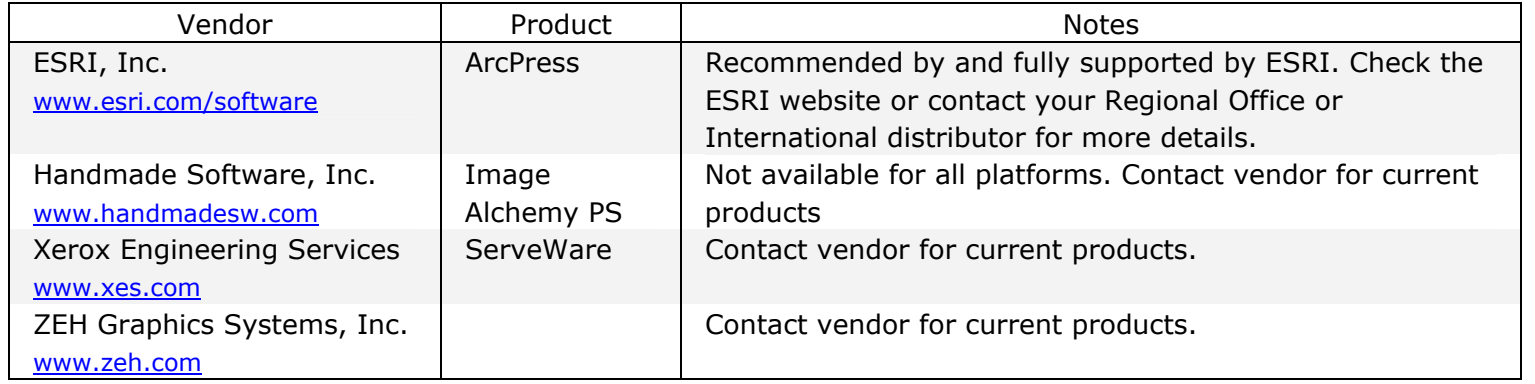

## **Support Levels**

#### **Level 1: Fully supported, tested at ESRI**

The environment has been certified to run successfully with ArcInfo, ArcEditor, or ArcView. Any problems that occur with these environments can be tested on-site at ESRI.

#### **Level 2: Supported with limitations. May not be available at ESRI**

The environment has been tested and runs with known limitations with ArcInfo, ArcEditor, or ArcView, therefore it cannot be fully supported due to these limitations. Users are expected to know how to connect and configure these software for their computer. The environment is not always available on-site at ESRI; therefore any problem that occurs in this environment, but does not occur in the Level 1 environment, may be difficult to isolate and solve, or might take more time.

#### **Level 3: Has not been tested at ESRI**

The environment has not been tested at ESRI, but it is assumed by ESRI to work with ArcInfo, ArcEditor, or ArcView because user sites have reported working with that environment. The environment is assumed by ESRI to work until that environment is shown to fail.

#### **Level 4: Unknown**

It is unknown at this time whether the environment will work with ArcInfo, ArcEditor, or ArcView.

#### **Level 5: Not Supported**

The environment has been tested and found to have serious limitations or restrictions. One of the components of the environment is of an earlier version than the version used to build the software.